## **Setting up Direct Deposit**

After logging in to MyNIU Student System at myniu.niu.edu, click on **Financial Account** tile.

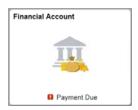

From the left navigation, click **Direct Deposit.** 

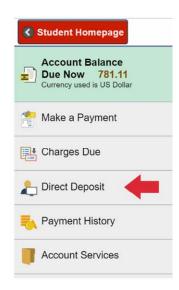

If you don't have a direct deposit currently set up, click **Enroll in Direct Deposit.** 

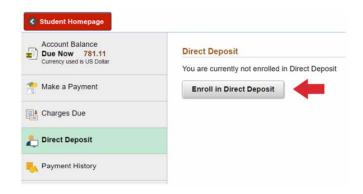

Updated on 07/01/19

Enter your routing and account number and account holder name. Confirm your account number and indicate if the account is a checking or savings account.

| Routing Number (1) | Account Holder         | Checking |
|--------------------|------------------------|----------|
|                    |                        | Savings  |
| Account Number     | Confirm Account Number |          |

Read the **Direct Deposit Enrollment Agreement.** If you agree to the terms and conditions, click on the circle next to No to make a selection of **Yes**. Click **Submit** to continue.

| Agreement                                                                                                    |
|----------------------------------------------------------------------------------------------------|
| I hereby authorize Northern Illinois University (NIU) to electronically credit my account (and, if necessary, to electronically debit my account for correction of errors) in                                                                                                    |
| accordance with the rules and regulations of the National Automated Clearinghouse Association ("NACHA") at the depository financial institution (bank) referenced above.                                                                                                    |
| I understand and agree that this authorization will remain in effect until I revoke my authorization or change the depository financial institution. I understand that funds will be available in my account depending on the timing of this submission. Furthermore, if I close/change my bank account without proper notification and a refund is issued, I understand that NIU will not process a replacement refund until the financial institution has returned the funds in full to NIU. |
| The agreement is dated 12/11/2018                                                                                                    |
| Yes, I agree to the terms and conditions of this agreement.  Yes                                                                                                    |
| Bank Location is United States Currency used is US Dollar                                                                                                    |
| Submit Cancel                                                                                                    |

You will see a confirmation with the message that you have successfully enrolled in direct deposit.

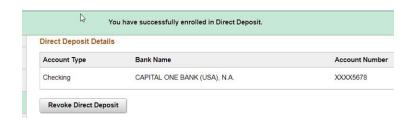

To review your direct deposit details, including routing number, account number, and account holder name, click anywhere in the box of the account that is shown.

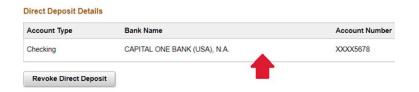

From there, you can also update your routing and account number, account name, and the type of bank account. Click **Submit** to finish the process.

## Revoking your Direct Deposit Account

To revoke direct deposit, follow the steps on page 1 to navigate to the direct deposit page. You will then see a screen similar to the one below. Click **Revoke Direct Deposit.** 

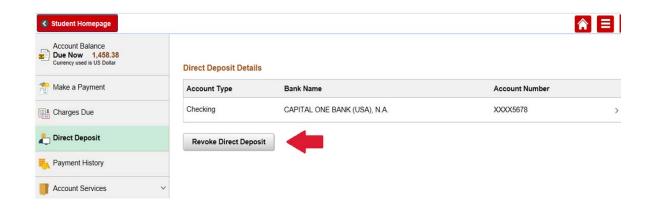

Click Yes to continue.

Are you sure you want to revoke this deposit account <XXXX5678>?

Select Yes Revoke, No to discard your changes.

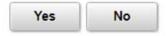

You will see a notification confirming your action, with the message below.

You are currently not enrolled in Direct Deposit

**Enroll in Direct Deposit**